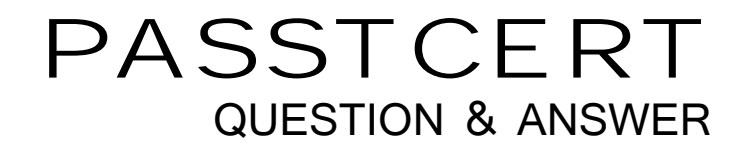

# Higher Quality Better Service!

We offer free update service for one year HTTP://WWW.PASSTCERT.COM

## **Exam** : **000-435**

**Title : IBM Tivoli Workload** IBM Tivoli Workload Scheduler for V8.4 Implementation on

### **Version** : Demo

1. The CPU limit for a workstation is set to and fence is set to

How can the job be launched by setting the job priority? (Choose two.)

- A. NOW
- B. HI or GO
- C. 100 or 101
- D. RELEASE
- E. IMMEDIATE
- **Answer:** BC

2. You are creating a DB2 tablespace during a Tivoli Workload Scheduler installation on an existing

instance of DB2. You receive the following error:

System attempted to write to a read-only file

How can you resolve this problem?

- A. ignore the error and continue
- B. re-install DB2 in a different directory

C. give write permission to the read-only file and re-install DB2 as a different user

D. give write permission to the parent directory of the tablespace directory

#### **Answer:** D

3. After several modifications to a customer start of day procedures, their Final job stream is set to launch one minute after the start time.

What effect will this have on their production?

- A. The Final job stream will run as scheduled.
- B. The Final job stream will loop continuously.
- C. The Final job stream will never run successfully.
- D. The Final job stream will need to be run manually.

#### **Answer:** A

4. Which parameter must be specified in BmEvents.conf to force Tivoli Workload Scheduler (TWS) to log batchman events into a text file?

#### A. FILE=<file\_path>

- B. PIPE=<file\_path>
- C. LOG\_FILE=<file\_path>
- D. TWS by default logs to <twshome>/audit

#### **Answer:** A

- 5. Which log offers the best troubleshooting information for a failed job?
- A. audit/plan/<yyyymmdd>
- B. stdlist/<yyyy.mm.dd>/O<###>.<time>
- C. stdlist/logs/<yyyymmdd>\_NETMAN.log
- D. stdlist/logs/<yyyymmdd>\_TWSMERGE.log

#### **Answer:** D

6. On which type of application server instance may a Tivoli Dynamic Workload Console be installed in

addition to its embedded version of WebSphere Application Server?

- A. BEA WebLogic Server
- B. SAP Web Application Server
- C. WebSphere Application Server Network Deployment
- D. existing embedded version of WebSphere Application Server

**Answer:** C

- 7. Which two parameters can be set on a job stream? (Choose two.)
- A. user
- B. limit
- C. fence
- D. priority
- E. domain

#### **Answer:** BD

8. Which command is used to stop the WebSphere Application Server - Express service for Tivoli

Workload Scheduler on a UNIX system?

- A. WASstop.sh
- B. stopWas.sh
- C. shutWasServ.sh
- D. WASservice stop

#### **Answer:** B

- 9. Which three can Tivoli Workload Scheduler (TWS) V8.4 use as its database? (Choose three.)
- A. DB2 RDBMS
- B. a local Oracle RDBMS
- C. a remote DB2 RDBMS
- D. a local Informix RDBMS
- E. a remote Sybase RDBMS
- F. a local TWS 8.2 database

#### **Answer:** ABC

10. TWS v8.4 Master CPU includes the FINAL job stream in text format but is not populated in the TWS

DB2/Oracle database. What step is needed to create the FINAL job stream in the DB2\Oracle database?

- A. composer add final
- B. composer add Sfinal
- C. conman replace Sfinal
- D. composer create Sfinal

#### **Answer:** B

11. What should you do to connect to more than one SAP instance with only one Extended Agent installation?

- A. create a CPU definition for each SAP instance
- B. create options file for each SAP instance being accessed
- C. edit the r3 options file to have each server name and IP address configured
- D. create a CPU definition and options file for each SAP instance being accessed

#### **Answer:** D

12. When using DB2 for the Tivoli Workload Scheduler database, which script(s) should be run after running the ResetPlan scratch command?

- A. dbreorg only
- B. dbrunstats only
- C. dbreorg and dbrunstats
- D. db\_reorg and db\_runstats

**Answer:** C

- 13. Which two installation methods can be used to install an Extended Agent? (Choose two.)
- A. twsinst
- B. MSI setup
- C. twsappinst
- D. dd on UNIX platforms
- E. InstallShield MultiPlatform Wizard

**Answer:** CE

- 14. Which monitoring systems receive events for jobs with the flag Monitored Job set to UES?
- A. Tivoli NetView
- B. Tivoli Monitoring
- C. Tivoli Business Systems Manager
- D. Integrated Solutions Console

#### **Answer:** C

- 15. Which utility is used to alter trace properties of the embedded version of WebSphere Application
- Server Express on Windows?
- A. <twshome>\wastools\trace.conf
- B. changeHostProperties.bat
- C. changeTraceProperties.bat
- D. <twshome>\appserver\tools\trace.properties

#### **Answer:** C

16. Where should the DB2 database be located when installing in a production environment, with both a Master Domain Manager (MDM) and Backup Master Domain Manager (BMDM), in order to provide the most resilience?

- A. on the MDM only
- B. on the BMDM only
- C. independently on both
- D. on a separate database server

#### **Answer:** D

- 17. Why would all jobs executing as a particular user begin to fail on a Windows workstation?
- A. No changes took place.
- B. The user password was changed.
- C. Tivoli Workload Scheduler was not running.
- D. The workstation unlinked from the Master Domain Manager.

#### **Answer:** B

- 18. What is a function of the planman command line utility?
- A. Display global options
- B. Deploy scheduling event rules
- C. Lock database entries for a future plan date
- D. Display a specific plan date in a multiple day plan

#### **Answer:** B

- 19. What is used to specify where netman listens for incoming connections?
- A. localopts parameter nm port
- B. globalopts parameter nm listen
- C. localopts parameter nm connect
- D. globalopts parameter nm establish

### **Answer:** A

- 20. How does conman sc identify the current master when run from MASTERDM?
- A. I J in state field
- B. MASTER in node field
- C. (asterisk) in node field
- D. It does not identify the current master.

#### **Answer:** B